### **Aviso de privacidad de cookies de PTI**

Esta política tiene como objetivo explicar qué cookies utiliza Phoenix Tower International (PTI, "nosotros", "nuestro" o "nos") y con qué fines cuando visita el sitio web de [www.phoenixtowerintnl.com \(e](https://nam11.safelinks.protection.outlook.com/?url=http%3A%2F%2Fwww.phoenixtowerintnl.com%2F&data=04%7C01%7Cabussani%40phoenixintnl.com%7C8bd67e81f7a146d2297508d89b80da93%7C3886e6165a97477bacced8fb0332c72a%7C0%7C0%7C637430325026809237%7CUnknown%7CTWFpbGZsb3d8eyJWIjoiMC4wLjAwMDAiLCJQIjoiV2luMzIiLCJBTiI6Ik1haWwiLCJXVCI6Mn0%3D%7C1000&sdata=mS3mqYbtL%2FjfPk0%2F87kW81kqK9gy8mvyvcQNfoyHsTc%3D&reserved=0)l "Sitio web"), así como cómo se puede cambiar la configuración de dichas cookies (incluida la desactivación de las cookies).

## **1. ¿Qué son las cookies?**

Una cookie es un fichero que se descarga en el terminal desde el que el usuario accede al sitio web (ya sea PC, smartphone, tablet u otro tipo de dispositivo con capacidad de conexión a Internet) y permite a PTI almacenar o recuperar determinada información sobre múltiples variables como, por ejemplo, el número de veces que se ha visitado la página, identificarle como usuario registrado, garantizar su sesión como usuario mientras navega por la página, recordar formularios, contraseñas, idioma u otras configuraciones particulares, realizar perfilado y detectar sus hábitos de navegación o permitir que las operaciones se realicen de forma segura y estable.

Puede encontrar información completa sobre las condiciones de protección de datos aplicadas a este sitio web en nuestra Política de Privacidad.

### **Exclusión voluntaria de Google**

Los usuarios del sitio web que no deseen que sus datos se recopilen con Google Analytics pueden instalar el complemento de inhabilitación para navegadores de Google Analytics. Es compatible con todos los principales navegadores y se puede descargar e instalar a través de la página de exclusión de Google Analytics.

### **2. ¿Qué tipo de cookies se utilizan en este sitio web y quién las utiliza?**

Las cookies se pueden agrupar según diferentes tipos de clasificación, por lo que podemos dividirlas en cookies propias o de terceros en función del origen, en cookies de sesión o persistentes en función del tiempo que permanezcan almacenadas, o según la finalidad, estas se pueden diferenciar en:

- Cookies técnicas: Son aquellas que permiten al usuario la navegación por el sitio web y la utilización de las diferentes opciones o servicios que en él existen, como, por ejemplo, permitir la reproducción multimedia por parte de terceros, la configuración de la interfaz, la fluidez de la navegación, la utilización de elementos de seguridad durante la navegación, el reconocimiento de inicios de sesión, el control de acceso a áreas privadas, etc.
- Cookies analíticas: Son un tipo de cookies diseñadas y utilizadas para monitorizar y analizar el comportamiento de los usuarios. Este tipo de cookie ofrece al titular de la página la medición de la actividad en el sitio web a través de información agregada o estadística. Para ello, utilizamos cookies analíticas persistentes.
- Cookies de preferencias/personalización: Son cookies que permiten recordar información para que el usuario pueda acceder al servicio con determinadas características que pueden diferenciar su experiencia de la de otros usuarios, como, por ejemplo, el idioma, el número de resultados que se mostrarán cuando el usuario realice una búsqueda, la apariencia o el contenido del servicio en función del tipo de navegador a través del cual el usuario acceda al servicio o de la región desde el que acceden al servicio, etc.
- Cookies de publicidad comportamental: son cookies que almacenan información sobre el comportamiento de los usuarios obtenida a través de la observación continuada de sus hábitos de navegación, lo que permite elaborar un perfil específico con el fin de mostrar publicidad basada en el mismo.

En todo momento, y al menos durante la instalación o actualización del navegador, tiene la posibilidad de aceptar o rechazar la instalación de cookies o rechazar la instalación de un determinado tipo de cookies, como las cookies publicitarias y de terceros. Además, después de cada sesión puede eliminar todas o algunas de las cookies almacenadas.

# **3. Cookies utilizadas en nuestro sitio web**

El Sitio Web puede contener Cookies propias insertadas directamente por PTI o Cookies insertadas y gestionadas por terceros distintos de PTI.

Con el fin de proporcionar al Usuario toda la información necesaria para garantizar su privacidad, a continuación, se enumeran las Cookies utilizadas en el Sitio Web, tanto propias como de terceros:

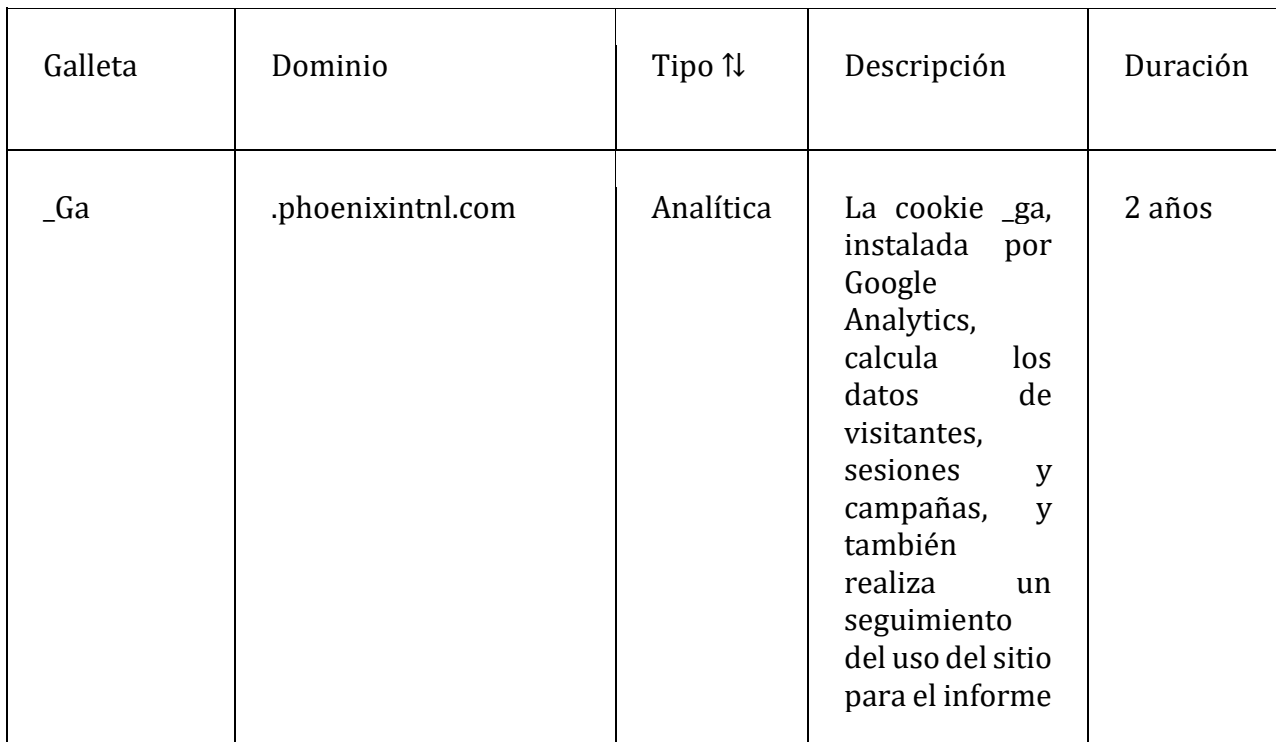

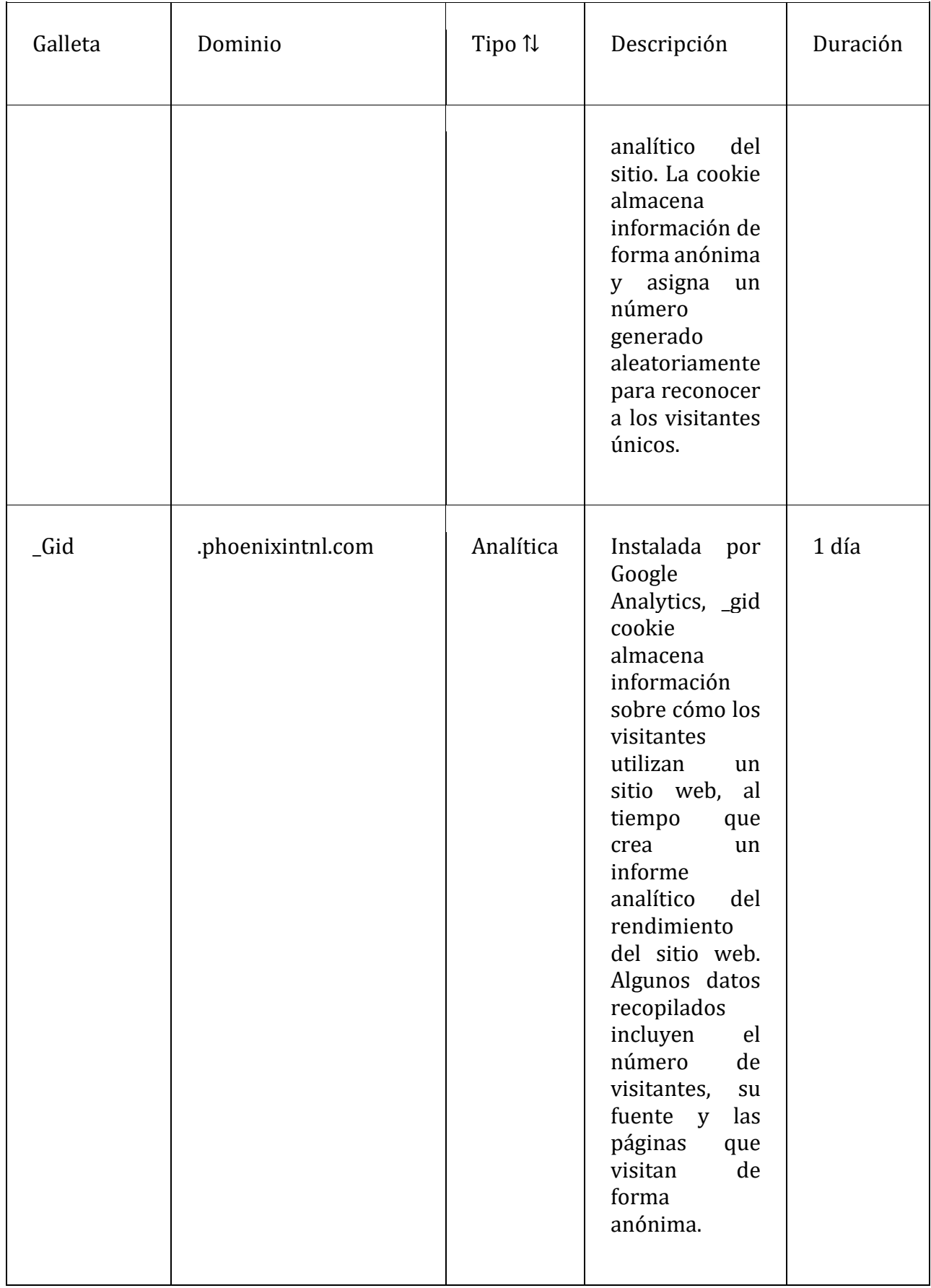

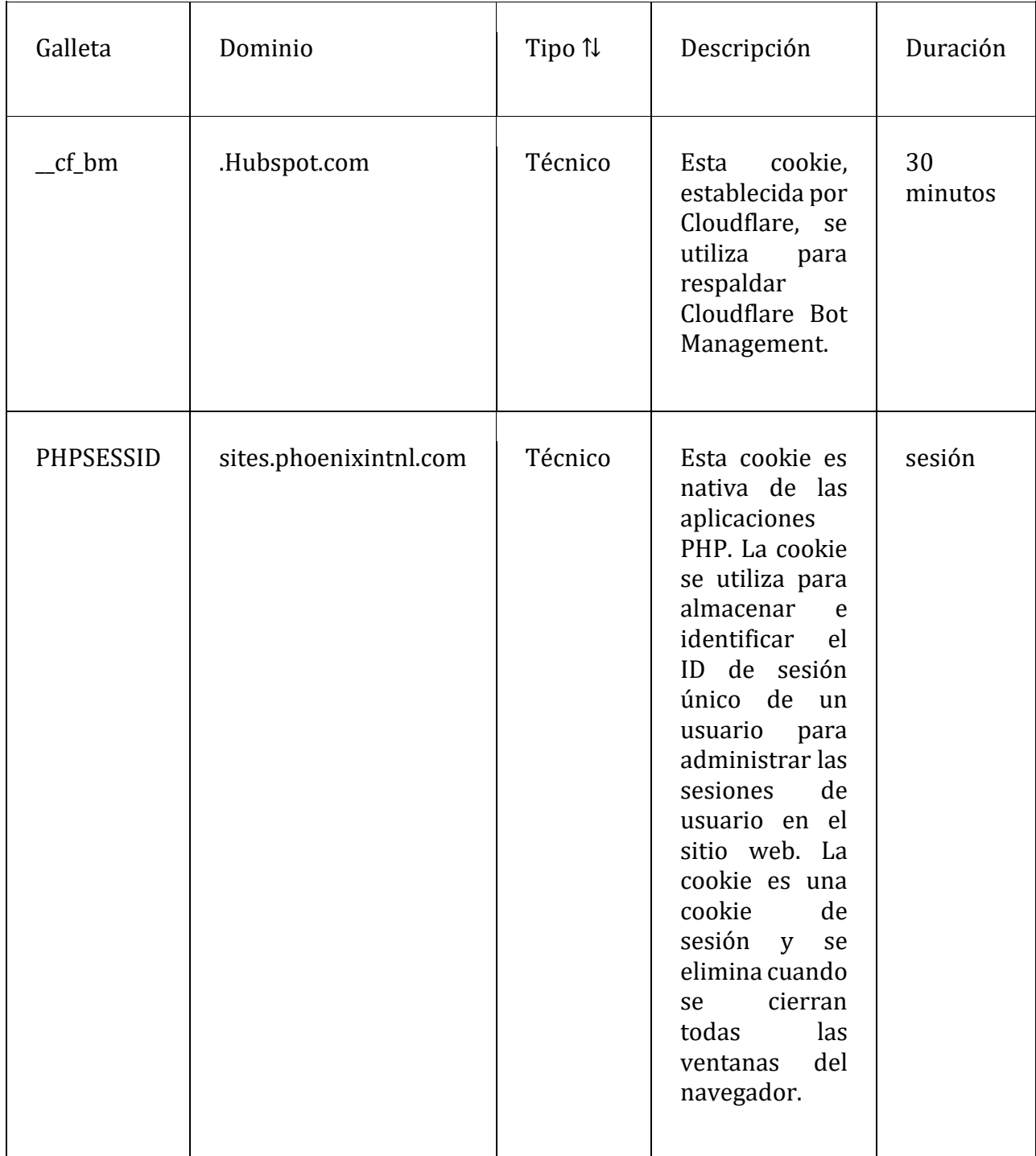

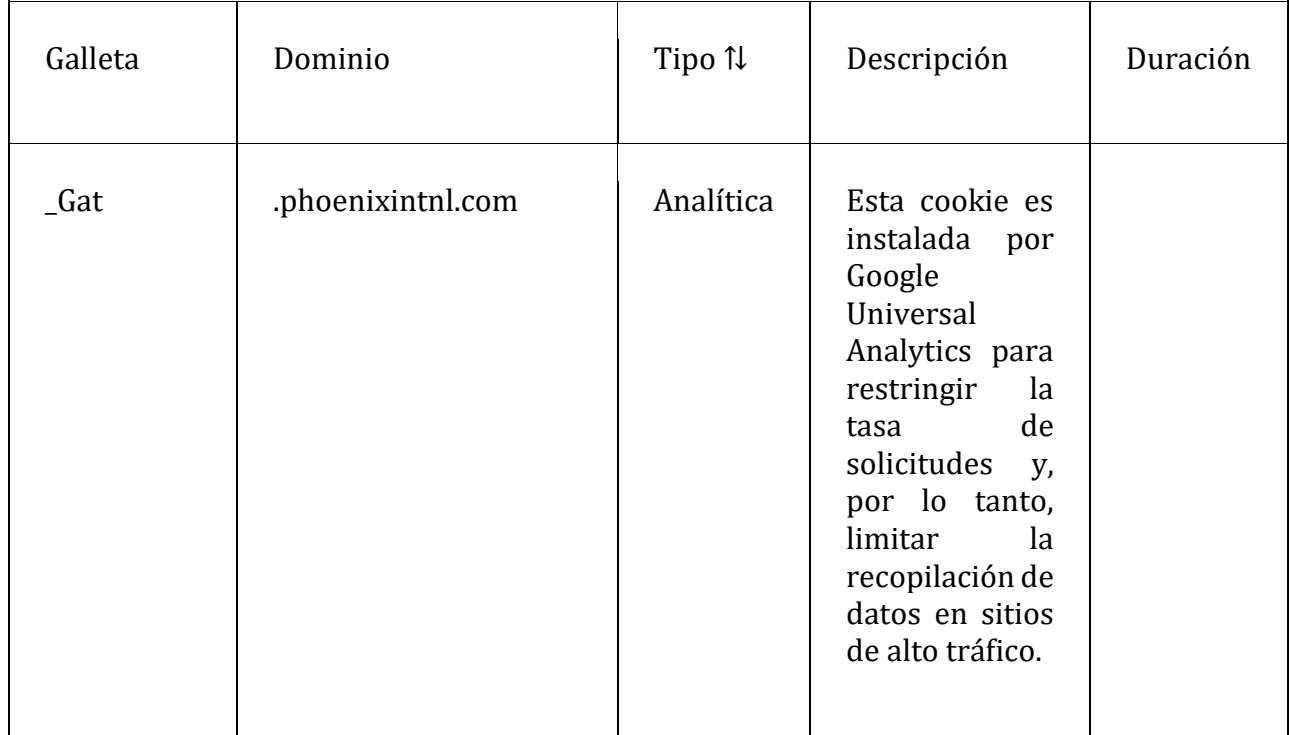

# **4. ¿Cómo puede gestionar las Cookies que ha autorizado a PTI a utilizar?**

Al acceder al Sitio Web, el Usuario acepta expresamente el uso de los tipos de Cookies antes mencionados en sus dispositivos.

El Usuario puede decidir si mantiene las Cookies habilitadas en sus dispositivos, en cuyo caso esto puede implicar la pérdida del funcionamiento óptimo del Sitio Web, inhabilitando algunas de las funcionalidades o servicios prestados por el mismo.

Sin perjuicio de lo anterior, se informa al Usuario que aun habiendo desactivado todas las Cookies del navegador web y/o sistema operativo móvil (Windows Phone, iOS, Symbian OS y/o Android) recogen cierta información esencial para el funcionamiento básico del Sitio Web. A continuación, le proporcionamos información adicional sobre cómo puede administrar, ver y modificar las cookies en su navegador.

### **5. Visualización de cookies**

Todos los navegadores modernos ofrecen la posibilidad de buscar y visualizar las cookies instaladas por un determinado sitio web, obtener información sobre su duración y la posibilidad de eliminarlas, tal y como se indica en el siguiente apartado. A continuación, se muestran una serie de enlaces informativos sobre este tema para los navegadores más utilizados:

- Google Chrome:<https://support.google.com/chrome/answer/95647?hl=es>
- Mozilla Firefox:<https://support.mozilla.org/es/kb/Borrar%20cookies>
- Microsoft Edge: [https://support.microsoft.com/en](https://support.microsoft.com/en-us/help/4534105/microsoft-edge-configure-your-privacy-settings)[us/help/4534105/microsoft-edge-configure-your-privacy-settings](https://support.microsoft.com/en-us/help/4534105/microsoft-edge-configure-your-privacy-settings)
- Safari: https://support.apple.com/es-es/guide/safari/sfri11471/mac

## **6. Desactivación o eliminación de cookies**

Para deshabilitar, restringir, bloquear o eliminar las cookies, debe modificar la configuración del navegador que utiliza en su terminal, ya sea un ordenador, un smartphone o una tableta. Con carácter general, los navegadores ofrecen las siguientes opciones de configuración en relación con la instalación de cookies:

- Que su navegador rechaza todas las cookies y, por tanto, no se instala ninguna cookie de ningún sitio web en su terminal.
- Que el navegador te avise antes de la instalación de la cookie para que puedas decidir si la aceptas.
- Que el navegador solo rechaza las cookies de terceros de los sitios web que visitas, pero no las utilizadas por el sitio web por el que estás navegando.
- La opción de navegación en modo privado mediante la cual las cookies se instalan en el terminal, pero se borran automáticamente cuando se termina de navegar por el sitio web.

A continuación, se muestran una serie de enlaces informativos sobre este tema de los navegadores más utilizados:

- Google Chrome:<https://support.google.com/chrome/answer/95647?hl=es>
- Mozilla Firefox:<https://support.mozilla.org/es/kb/Borrar%20cookies>
- MicrosoftEdge: [https://support.microsoft.com/es](https://support.microsoft.com/es-es/help/4027947/microsoft-edge-delete-cookies)[es/help/4027947/microsoft-edge-delete-cookies](https://support.microsoft.com/es-es/help/4027947/microsoft-edge-delete-cookies)
- Safari: https://support.apple.com/es-es/guide/safari/sfri11471/mac

### **7. Actualizaciones y cambios en la Política de Cookies**

**PTI se reserva el derecho de cambiar esta Política debido a nuevos requisitos legislativos o reglamentarios.** En caso de que se produzca algún cambio en la presente Política, se informará al Usuario mediante un aviso publicado en el Sitio Web.

Si tiene alguna pregunta o comentario relacionado con esta Política, envíe un correo electrónico a [privacy@phoenixintnl.com](mailto:privacy@phoenixintnl.com)

Actualizado: octubre de 2023